# Getting Started with Amazon DynamoDB

Model a DynamoDB Database for a Gaming Application

Seayoung Rhee and Pete Naylor

March 27, 2020

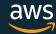

### Introducing the Presenters

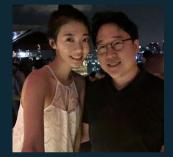

Seayoung Rhee

Sr Technical Education Manager for AWS Databases

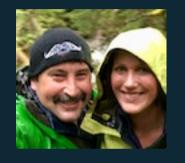

Pete Naylor

@nosq1\_here

Sr Specialist Solutions Architect for Amazon DynamoDB

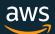

#### Episode Plan

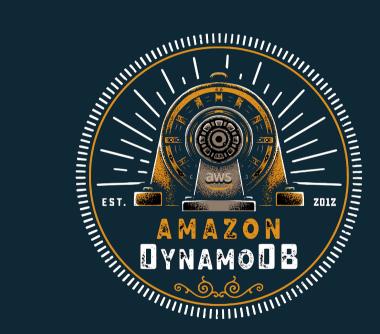

Create Your First Table Using the DynamoDB Console

Query and Manage DynamoDB Tables Using Python

Model a DynamoDB Database for a Gaming Application

Model a DynamoDB Database for a Mobile App

Build a Modern, Serverless Application

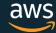

#### Game Scenario

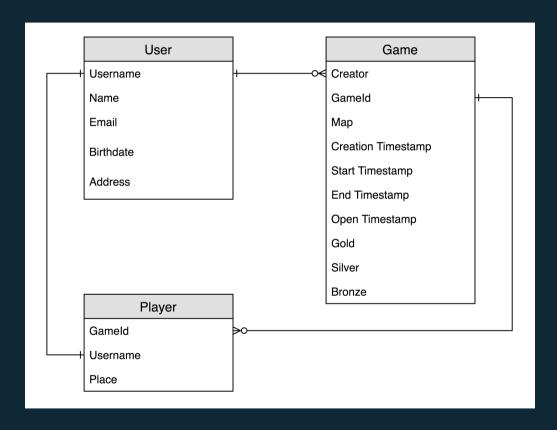

Online multi-player game in "battle royale" style.

- Entities
- Relationships
- Attributes
- Collections?

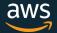

#### Access Patterns: User Profiles

- Create User Profile
- Update User Profile
- Get User Profile

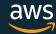

#### Access Patterns: Game Setup

Create Game

Find Open Games

Find Open Games by Map

View Game

View Players for Game

Join Game

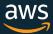

#### Access Patterns: Game Start, Play, End

- Start Game
- Update Game Player
- Update Game
- Find Past Games by Player

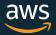

### Data Modeling Guidelines and Tools

- 1. Denormalize
- 2. Build Collections
- 3. Primary Patterns in Tables
- 4. Secondary Patterns in GSIs
- 5. Iterate

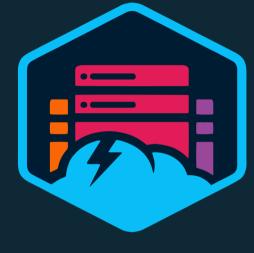

NoSQL Workbench for DynamoDB

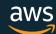

#### Our Working Design – Visualized in Workbench

| Primary key       |                    |            |               |                    | Attributes          |                              |          |
|-------------------|--------------------|------------|---------------|--------------------|---------------------|------------------------------|----------|
| Partition key: PK | Sort key: SK       | Attrioutes |               |                    |                     |                              |          |
| USER#seayoung     | #METADATA#seayoung | username   | name          | email              | birthdate           | address                      |          |
|                   |                    | seayoung   | Seayoung Rhee | me@seayoung.rhee   | 1999-03-27          | 1 Picturesque Place, Seattle |          |
| USER#pete         | #METADATA#pete     | username   | name          | email              | birthdate           | address                      |          |
|                   |                    | pete       | Pete Naylor   | myself@pete.naylor | 1999-03-28          | 5 Altitude Acres, Seattle    |          |
| GAME#123abc       | #METADATA#123abc   | game_id    | map           | people             | create_time         | open_time                    | creator  |
|                   |                    | 123abc     | Soggy Springs | 1                  | 2020-03-27 13:30:03 | 2020-03-27 13:30:03          | seayoung |
|                   | USER#pete          | username   | game_id       |                    |                     |                              |          |
|                   |                    | pete       | 123abc        |                    |                     |                              |          |

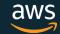

## Create the Workshop Environment

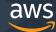

## Create Table, Load Bulk Data

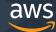

# Primary Index Patterns

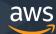

# **Adding Secondary Indexes**

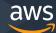

# Cleanup and Questions

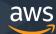

#### Tune in next time...

Model a DynamoDB Database for a Mobile App

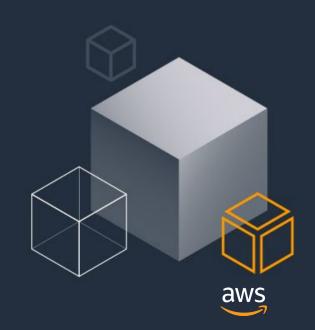